Документ подпис<mark>и еросудаарса в не нес</mark>коредитованное не<mark>коммерческое частное образовательное</mark> **учреждение высшего образования** ФИО: Агабе<mark>кян Раи**д кадемия** маркетинга и социально-ин</mark>формационных технологий – ИМСИТ» **(г. Краснодар) (НАН ЧОУ ВО Академия ИМСИТ)** Информация о владельце: Должность: ректор Дата подписания: 13.04.2024 16:35:51 Уникальный программный ключ:

4237c7ccb9b9e111bbaf1f4fcda9201d015c4dbaa123ff774747307b9b9fbcbe

УТВЕРЖДАЮ

Проректор по учебной работе, доцент

\_\_\_\_\_\_\_\_\_\_\_\_\_\_Н.И. Севрюгина

25.12.2023

# **Б1.В.05**

# **Компьютерная обработка изображений**

# рабочая программа дисциплины (модуля)

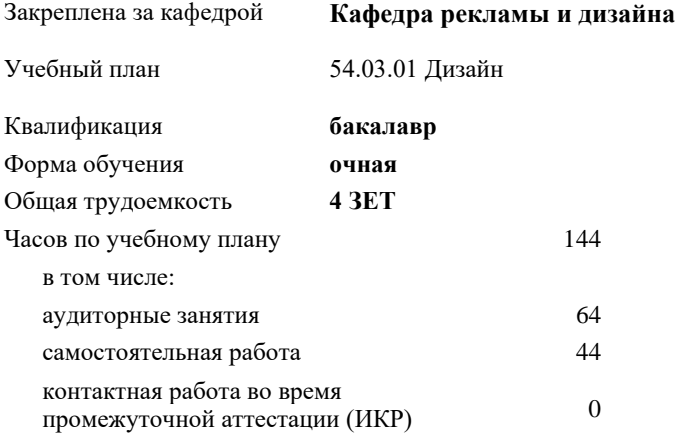

часов на контроль 34,7

# **Распределение часов дисциплины по семестрам**

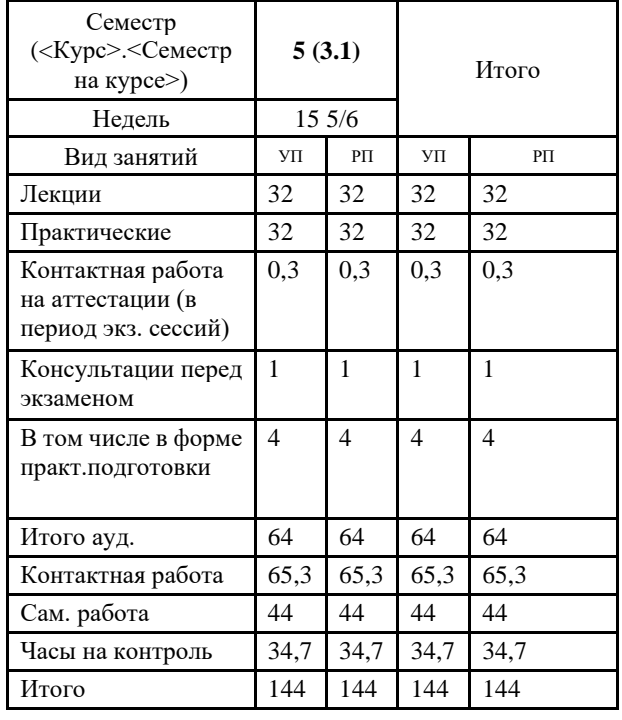

44 Виды контроля в семестрах: экзамены 5

УП: 54.03.01 Дз 3++ГрафДиМультм24.plx стр. 2

#### Программу составил(и):

*нет, доцент, Слесарева Галина Валериевна*

### Рецензент(ы):

*к.к., доцент, Моргун Олег Михайлович*

# Рабочая программа дисциплины **Компьютерная обработка изображений**

разработана в соответствии с ФГОС ВО:

Федеральный государственный образовательный стандарт высшего образования - бакалавриат по направлению подготовки 54.03.01 Дизайн (приказ Минобрнауки России от 13.08.2020 г. № 1015)

составлена на основании учебного плана: 54.03.01 Дизайн утвержденного учёным советом вуза от 25.12.2023 протокол № 4.

Рабочая программа одобрена на заседании кафедры **Кафедра рекламы и дизайна**

Протокол от 19.12.2023 г. № 5

Зав. кафедрой Малиш Марьяна Адамовна

Согласовано с представителями работодателей на заседании НМС, протокол № 4 от 25.12.2023.

Председатель НМС проф. Павелко Н.Н.

1.1 Цели освоения дисциплины

# **1. ЦЕЛИ ОСВОЕНИЯ ДИСЦИПЛИНЫ (МОДУЛЯ)**

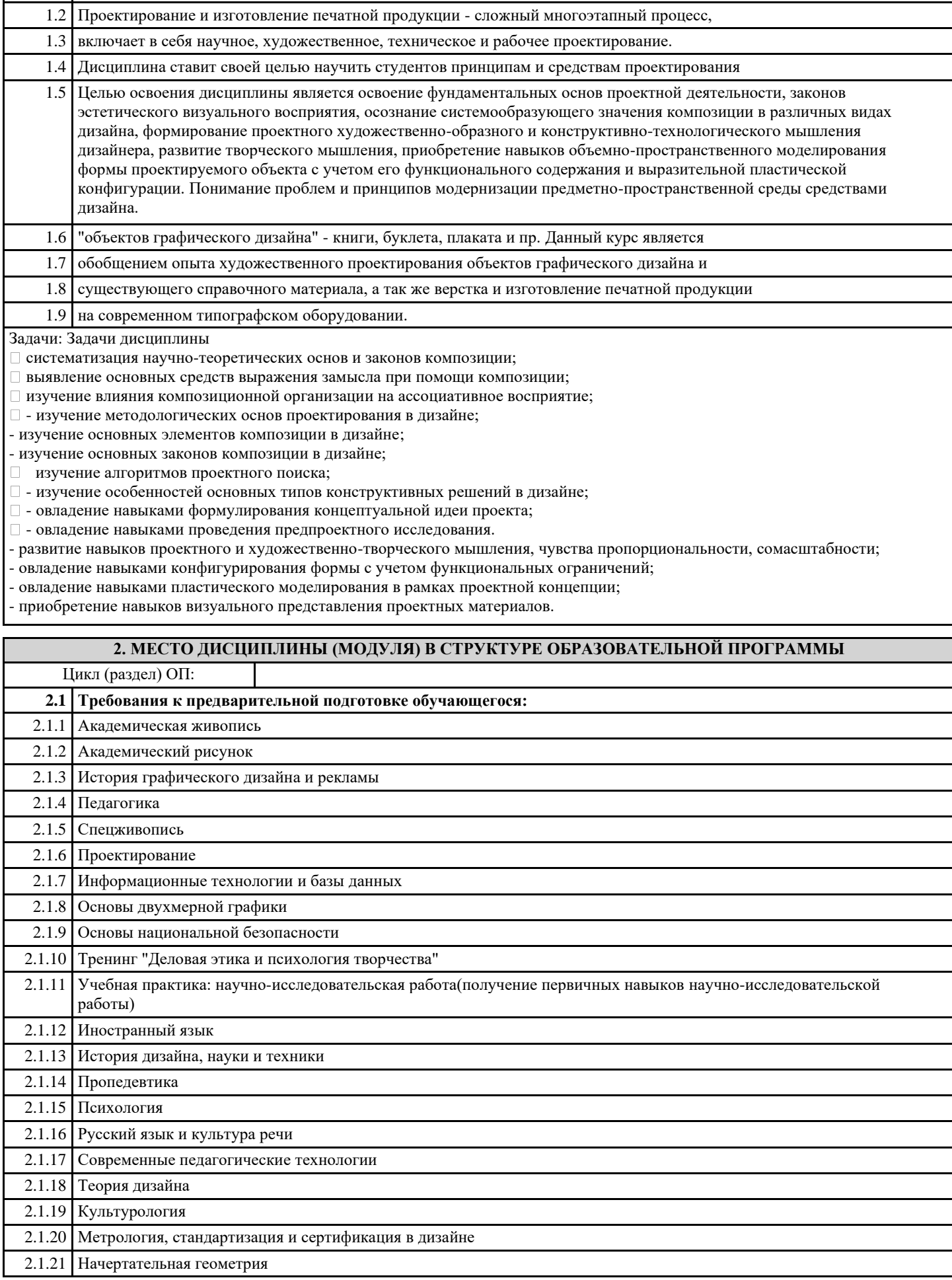

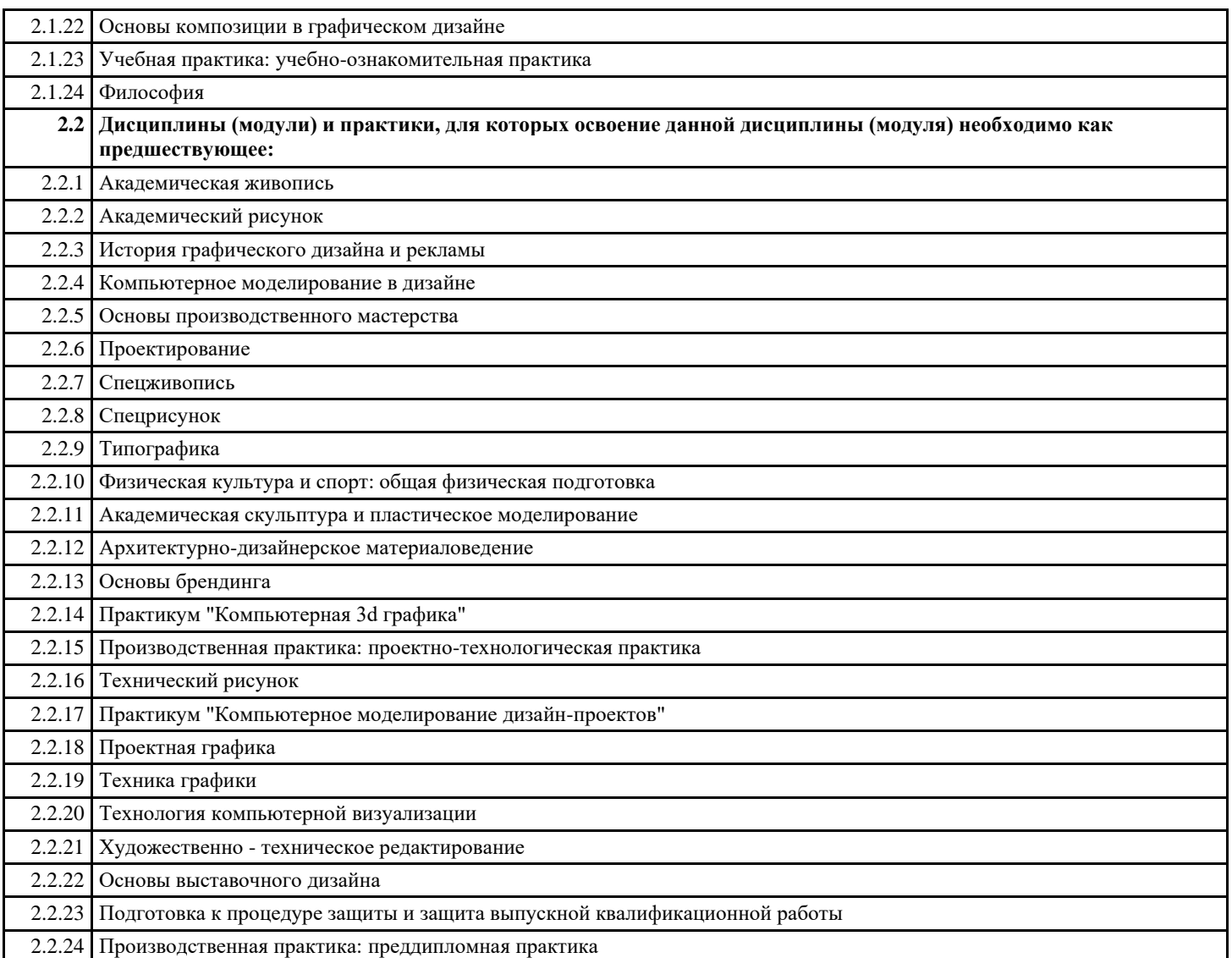

#### **3. ФОРМИРУЕМЫЕ КОМПЕТЕНЦИИ, ИНДИКАТОРЫ ИХ ДОСТИЖЕНИЯ и планируемые результаты обучения**

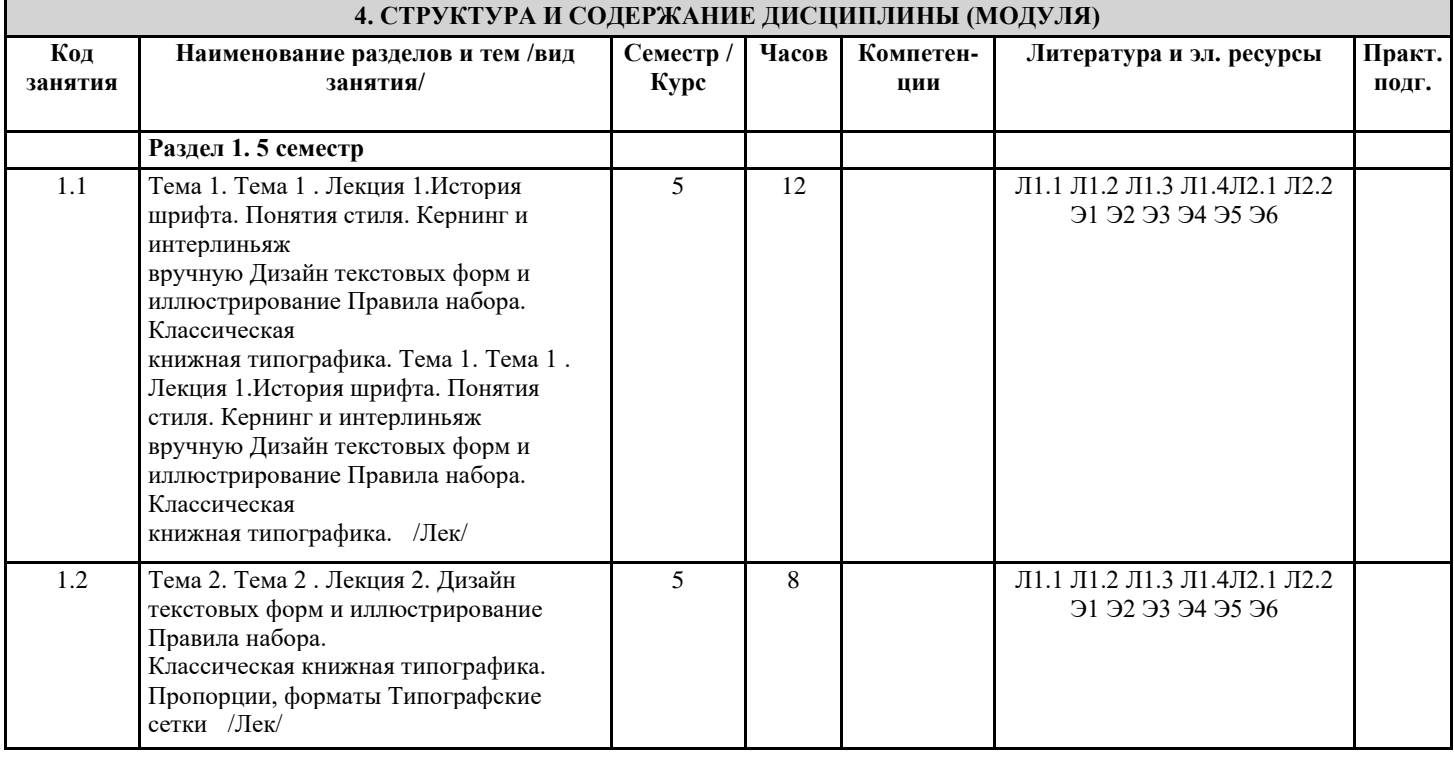

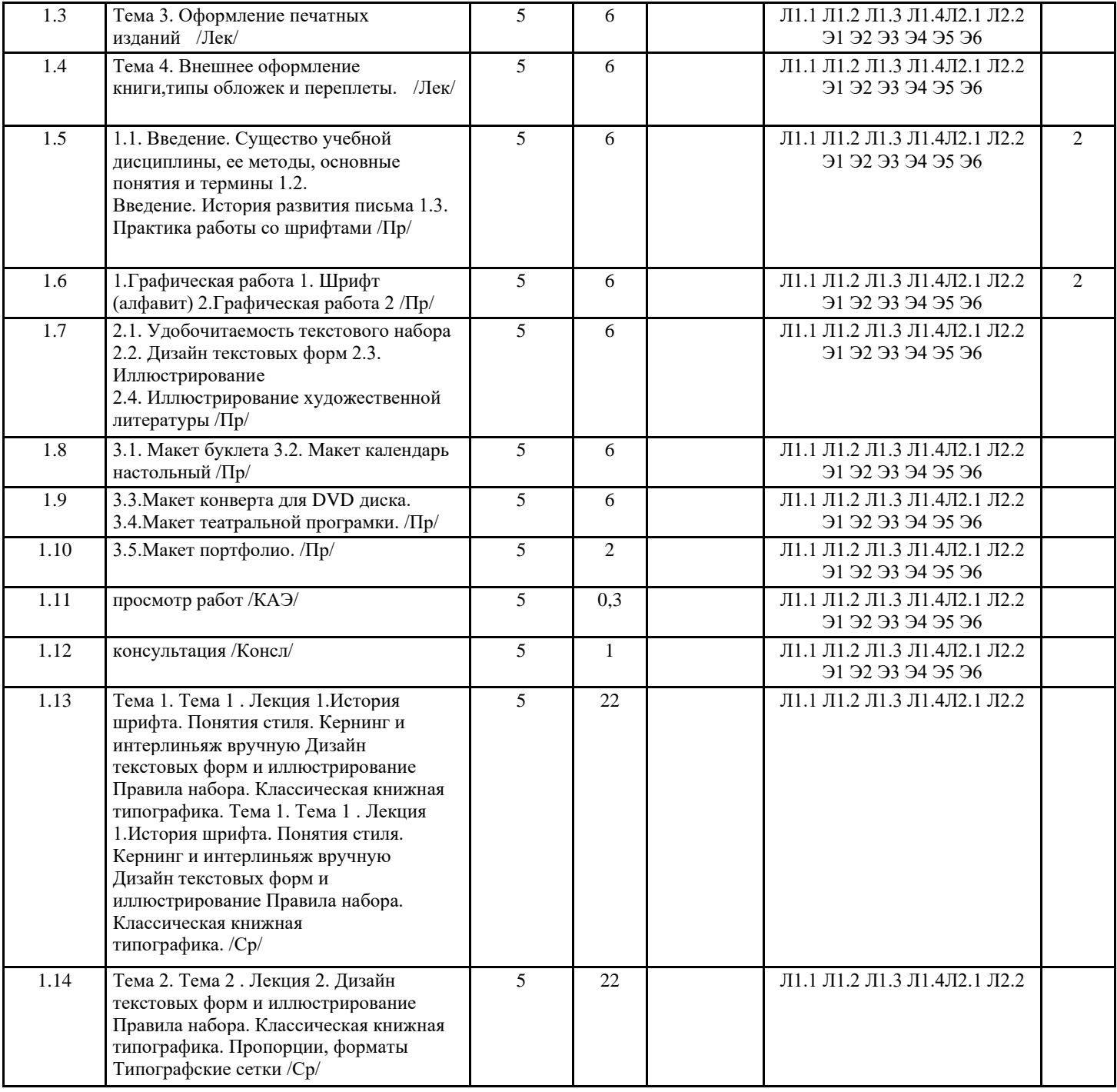

# **5. ОЦЕНОЧНЫЕ МАТЕРИАЛЫ 5.1. Контрольные вопросы и задания** Примерные вопросы к экзамену: 1. История шрифта. 2. Понятия стиля. Кернинг и интерлиньяж вручную 3. Основные правила и принципы набора

4. Правила набора.

Вопросы

- 5. Классическая книжная типографика.
- 6. Пропорции, форматы,
- 7. построение классической полосы набора
- 8. Правила набора. Слово-строка.
- 9. Абзац. Полоса издания
- 10. Структура и основные элементы книги.
- 11. Классический титул. Издательская марка.
- 12. Специальные виды текста.
- 13. Стихотворный текст.
- 14. Текст драматического произведения.

#### специальной литературы. 16. Типографские сетки 17. Манускриптная сетка. Колонная сетка. Базовые линии. 18. Эскизирование книжных и журнальных страниц 19. Модульная сетка общие сведения. 20. Компоновка текстовых блоков и изображений на полосе набора и развороте. Программа дисциплины "Графический дизайн"; 051000.62 Профессиональное обучение (дизайн интерьера); доцент, к.н. Салахов Р.Ф. Регистрационный номер 902444214 Страница 9 из 12. 21. Расчет сетки. 22. Способы привязки текста и изображения. 23. Правила и ошибки при размещении изображения на полосе Вопросы к экзамену 1. История развития письма 2. Слоговым и буквенное письмо 3. Рукописные книжные шрифты 4. Рустика 5. Унциал 6. Полуунциал 7. Готическое письмо 8. Текстура 9. Гуманистическое письмо 10. Славянское письмо., полуустав 11. Гражданская азбука 12. Типографские шрифты 13. Практика работы со шрифтами 14. Горизонтальные линии шрифта 15. Основные начертания шрифта 16. Рисунок шрифтовой формы 17. межбуквенные расстояния 18. Построение шрифта

15. Критерии выбора антиквенного шрифта для набора художественной, учебной и

- 19. Художественное достоинство шрифта
- 20. Подбор шрифтов
- 21. Шрифтовой плакат
- 22. Удобочитаемость текстового набора
- 23. Дизайн текстовых форм
- 24. Дизайн текстовых форм и иллюстрирование
- 25. Простой текст
- 26. Акценты в тексте
- 27. Стихотворный текст
- 28. Таблицы
- 29. Иллюстрирование
- 30. Типология иллюстрации
- 31. Цвет в иллюстрации
- 32. Упорядочение иллюстрации в тексте
- 33. Иллюстрирование художественной литературы
- 34. Оформление печатных изданий
- 35. Формат книги
- 36. Пропорции книжных форматов
- 37. Поля и формат книжной полосы
- 38. Композиция элементов книги
- 38. Верстка различных видов текста
- 39. Верстка текста с иллюстрациями
- 40. Модульная система верстки
- 41. Титульные элементы книги
- 42. Внешнее оформление книги 43. Типы обложек и переплетов
- 
- 44. Особенности конструкции книжного блока
- 45. Единство оформления издани

Контрольные вопросы

Проектирование в дизайне как процесс создания новой функционирующей формы Цели и задачи дисциплины.

Общие сведения о проектном процессе и его стадиях. Значение и отличие этапов проектирования. Краткий исторический экскурс, формирование мировой практики проектирования в сфере пластических искусств. Основные принципы современной проектной деятельности. Значение проектирования в современной социокультурной реальности. Форма как объект проектирования. Функциональная структура формы. Теоретический и практический аспект проектирования формы. Выразительные средства композиции в дизайне. Контраст. Выразительные средства компози ции в дизайне. Статика- динамика. Основные способы организации движения в композиции. Основные правила композиционных построений. Специфика композиционных пос троений в графическом дизайне. Коллоквиум. Ассоциативное и психологическое востриятие формы в объектах дизайна. Проектирование иконического знака на основе стилизации объекта животного мира Анализ аналогов знаковых форм. Выбор объекта животного мира, изучение строения и его символики. Выполнение графических эскиз ов и выбор наиболее оптимально го силуэтного решения формы. Поэтапная стилизация объекта животного мира. Построение знака на модульной сетке. Вариации графического знака. Линейное решение-позитив. Вариации графического знака. Линейное решение-негатив. Вариации графического знака. Пятновое решение-позитив. Вариации графического знака. Пятновое решение-негатив. Вариации графического знака. Пятновое и линейное решение (позитив). Вариации графического знака. Пятновое и линейное решение (негатив). Вариации графического знака. Пятновое, полутоновое и линейное решение (позитив). Вариации графического знака. Пятновое, полутоновое и линейное решение (негатив). Вариации графического знака. Фактурно-растровое решение (позитив). Вариации графического знака. Фактурно-растровое решение (негатив). Пробное макетирование знака в объеме. Чистовое макетирование знака в объеме. Адаптация проекта знака к носителям фирменного стиля. Привязка знака к носителям деловой документации. Привязка знака к носителям сувенирной продукции. Привязка знака к носителям внешней визуальной коммуникации. Привязка знака к объектам среды. Привязка знака к средствам транспорта. Верстка портфолио практических заданий. Предпечатная подготовка альбома. Проведение зачета в форме просмотра выставки портфолио практических заданий Проектирование объектов по индивидуальным заданиям, связанным с темами ВКР курсовая работа по индивидуальным темам Изучение темы проектирования. Выполнение клаузур различной направленности (эмоциональное ощущение темы, функциональные процессы темы). Выполнение клаузур различной направленности (объемно-пластическое ощущение темы). Сбор информации функциональ ного, технологического характера. Анализ аналогичных решений. Эскизное уточнение по результатам просмотра клаузур. Разработка и обоснование концепции проекта. Построение чертежей объекта. Изучение предметно-материального наполнения средового объекта. Выполнение экспликационных перечней. Компьютерное исполнение чертежей. Компьютерная визаулизация перспективных видов Предпечатная подготовка подачи проекта Подготовка к экзамену Вопросы по лекционной части дисциплины «Проектирование в графическом дизайне» 1. Классификация объектов дизайна. 2. Виды средового дизайна.

- 3. Виды предметного дизайна.
- 4. Виды графического дизайна.
- 5. Виды арт дизайна
- 6. Виды компьютерного дизайна.
- 7. Основные задачи проектирования
- 8. Особенности профессиональной деятельности дизайнера
- 9. Образная выразительность как одна из важных задач проектирования
- 10. Определение художественного образа в дизайне.
- 11. Основные этапы дизайн-проектирования.
- 12. Понятие композиции в дизайне.
- 13. Закон равновесия в композиции.
- 14. Применение контрастов в композиции.
- 15. Применение нюанса в композиции.
- 16. Принципиальное отличие статики и динамики в композиции.
- 17. Симметрия и асимметрия в композиции.
- 18. Способы передачи движения в композиции.
- 19. Гармония как универсальное системообразующее средство в дизайне
- 20. Законы формообразования. Соответствие формы объекта его назначению.

.Исследование темы и предпроектной ситуации через эскизы и поисковые клаузуры.

- 1.1 Исследование предпроектной ситуации через ряд эскизных работ.
- 1.2 Блок краткосрочных заданий
- 1.3 Исследование предпроектной ситуации поиск аналогов.
- 1.4.Анализ структуры проектируемого объекта.
- 2.Эскизный поиск на выявление функций объекта и его актуальности.
- 2.1 Выявление проблемных узлов темы, изучение специфики межличностных отношений. Поиск метафоры объекта.
- Генерирование образной идеи.
- 3. Эскизный поиск с целью нахождение проблематики и ее решения в поставленных условиях.
- 3.1 Выполнить поисковый эскиз на основе ранее полученных клаузур.
- 3.2 Эскизный поиск структурной проблематики выбранного объекта.
- 4. Выполнение поисковых клаузур на различные проектные задачи входящие в состав проекта.
- 5. Разработка стилевых элементов и характера их пластического взаимодействия.
- 6. Выполнение поисковых материалов. Разработка вариантов логотипа и увязывания его со средовым образом объекта.
- 7. Разработка основных рекламно-информационных и сувенирно-представительских объектов.
- 7.1 Выполнение перспективных видов ландшафта с помощью средств 3D графики.
- 8. Выполнение общей экспозиции презентации проектных материалов.
- 8.1 Составление пояснительной записки к проекту.

#### **5.2. Темы письменных работ**

Проектирование в дизайне

как процесс создания новой функционирующей формы

Проектирование в дизайне

как процесс создания новой функционирующей формы

Тема 1. Тема 1 . Лекция 1.История шрифта. Понятия стиля. Кернинг и интерлиньяж вручную Дизайн текстовых форм и иллюстрирование Правила набора. Классическая книжная типографика. лекционное занятие (2 часа(ов)): 1.1. Введение. Существо учебной дисциплины, ее методы, основные понятия и термины 1.2. Введение. История развития письма 1.3. Практика работы со шрифтами практическое занятие (5 часа(ов)): 1.Графическая работа 1. Шрифт(алфавит) 2.Графическая работа 2. Тема 2. Тема 2 . Лекция 2. Дизайн текстовых форм и иллюстрирование Правила набора. Классическая книжная типографика. Пропорции, форматы Типографские сетки лекционное занятие (2 часа(ов)): 2.1. Удобочитаемость текстового набора 2.2. Дизайн текстовых форм 2.3. Иллюстрирование 2.4. Иллюстрирование художественной литературы практическое занятие (5 часа(ов)): 3.1. Макет буклета 3.2. Макет календарь настольный Тема 3. Оформление печатных изданий практическое занятие (9 часа(ов)): 3.3.Макет конверта для DVD диска. 3.4.Макет театральной програмки. Тема 4. Внешнее оформление книги,типы обложек и переплеты. практическое занятие (9 часа(ов)): 3.5.Макет портфолио Содержание лабораторных занятий Проектирование в дизайне как процесс создания новой функционирующей формы Проектирование в дизайне как процесс создания новой функционирующей формы

Контрасты как выразительные средства плоскостной композиции. Разработать 6 графических упражнений, выявляющих максимально возможности контрастных сопоставлений: черное-белое, большое-маленькое, узкое-широкое, прямое-извилистое, много-мало, прозрачное-непрозрачное, локальноефактурное, контраст форм, форма-линия, близкое-далекое, плоскстное-объемное и т. п. (темы по выбору студента). Размер: 20х20 см, техника исполнения — черно-белая графика, возможно полутоновое средство, материал: бумага, тушь, маркер, цветной карандаш. Опрос. Текущий просмотр Статика и динамика как выразительные средства плоскостной композиции. Упражнение из линий, выражающих тему «Статика» Упражнение из линий, выражающих тему «Динамика» Упражнение из линий, выражающих тему «Симметирия» Упражнение из линий, выражающих тему «Асимметиря» Упражнение из линий, выражающих тему «Движение вправо» Упражнение из линий, выражающих тему «Движение вниз» Упражнение из линий, выражающих тему «Движение встречное» Упражнение из линий, выражающих тему «Движение круговое» Размер: 20х20 см, техника исполнения — черно-белая графика, возможно полутоновое средство, материал: бумага, тушь, маркер, цветной карандаш. Опрос. Текущий просмотр Итого по данному разделу выполняется 14 графических заданий Текущий просмотр Проектирование иконического знака на основе стилизации объекта животного мира 1 Серия графических эскизов для выявления наиболее оптимального силуэтного решения формы животного. Не менее 3-х вариантов Размер: А4 см, техника исполнения — черно-белая графика, материал: бумага, тушь, маркер, Текущий просмотр 2 Построение знака на модульной сетке. Размер: 20х20 см, техника исполнения — черно-белая графика, материал: бумага, тушь, маркер Текущий просмотр Графические вариации разработанного знака. 1. Линейное решение-позитив. 2. Линейное решение-негатив. 3. Пятновое решение-позитив. 4. Пятновое решение-негатив. 5. Пятновое и линейное решение (позитив). 6. Пятновое и линейное решение (негатив). 7. Пятновое, полутоновое и линейное решение (позитив). 8. Пятновое, полутоновое и линейное решение (негатив). 9. Фактурно-растровое решение (позитив). 10. Фактурно-растровое решение (негатив). Размер: 20х20 см, техника исполнения — черно-белая графика, материал: бумага, тушь, маркер. Возможно исполнение средствами компьютерной графики. Текущий просмотр Объемное решение знака. Макет. Размер А4, рельер в трех уровнях. Материал: цветной картон монохромной гаммы. Адаптация проекта знака к носителям фирменного стиля. 1. деловая документация (папка, конверт) 2. сувенирная продукция (кружка, кепка, футболка) 3. внешней визуальной коммуникации (входной указатель) 4. к объектам среды (брендирование стойки ресепшен) 5. средствам транспорта (брендирование автомобиля) Размер А4, компьютерный коллаж. Проектирование объектов по индивидуальным заданиям, связанным с темами ВКР Выполнение клаузур различной направленности: эмоциональное ощущение темы, портрет представителей целевой аудитории, функциональные процессы темы, объемнопластическое ощущение темы. Размеры А4, компьютерный коллаж или ручная проектная графика. Коллоквиум Текущий просмотр Уточняющие эскизы. Общая планировка, зонирование, колористика объекта. Детализация объемной формы Ортогональные чертежи Экспликационный перечень Аксонометрические схемы объекта Ручная или компьютерная подача эскизов перспективных видов. Размеры А4, компьютерная или ручная проектная графика. Коллоквиум Текущий просмотр

Текст курсовой работы, выполненный в соответствии с требованиями. Защита курсовой работы Разработка проектной подачи портфолио в формате многостраничного альбома формата А4 Аттестационный просмотр Список работ для итоговой аттестации Упражнения на тему Контрасты 6 различных видов контрастов по выбору студента. Размер: 20х20 см, техника исполнения — черно-белая графика, возможно полутоновое средство, материал: бумага, тушь, маркер, цветной карандаш. Упражнения на тему Статика и динамика «Статика», «Динамика» «Симметирия» «Асимметиря» «Движение вправо» «Движение вниз» «Движение встречное» «Движение круговое» 8 упражнений. Размер: 20х20 см, техника исполнения — черно-белая графика, возможно полутоновое средство, материал: бумага, тушь, маркер, цветной карандаш. Проектирование иконического знака на основе стилизации объекта животного мира В альбом формата А4 заверстываются отсканированные проектные разработки 16 изображений: построение знака на модульной сетке, линейное решение-позитив, линейное решение-негатив, пятновое решение-позитив, пятновое решение-негатив, пятновое и линейное решение (позитив), пятновое и линейное решение (негатив), пятновое, полутоновое и линейное решение (позитив, пятновое, полутоновое и линейное решение (негатив), фактурно-растровое решение (позитив), фактурно-растровое решение (негатив), знак в деловой документации (папка, конверт), знак в сувенирной продукции (кружка, кепка, футболка), знак во входном указателе, знак в брендировании стойки ресепшен, знак в брендировании автомобиля, фото макета знака в объеме. Макет объемного знака. Представляются все предварительные эскизы CD — запись всех работ на диск в формате jpeq Список работ для итоговой аттестации- экзамен (просмотр) по дисциплине «Проектирование в графическом дизайне» 1. Упражнения на образ выбранной темы (из предлагаемого списка): графический поиск образа темы А4; цветовой образ поиска темы А4; объемно-пространственная клаузура на пластический образ темы (макетное решение); текстовый и фотоподбор по объекту выбранной темы, объект согласовывается с преподавателем, текстовый материал включает информацию о фирме, ее историю, миссию, философию, целевую аудиторию, выпускаемую продукцию или услуги, рынки сбыта, конкурентное преимущество, 7-10 фото-изображений ч/б, распечатка на листах А4. **5.3. Фонд оценочных средств** Занятия лекционного типа В соответствии с п. 31 приказа Минобрнауки России от 05.04.2017 № 301 «Об утверждении порядка организации и осуществления образовательной деятельности по образовательным программам высшего образования – программам бакалавриата, программам специалитета, программам магистратуры» занятия лекционного типа проводятся в форме лекций и иных учебных занятий, предусматривающих преимущественную передачу учебной информации научнопедагогическими работниками академии. По дисциплине «Проектирование в графическом дизайне» занятия лекционного типа проводятся в форме лекций. Образовательные технологии, включая интерактивные формы обучения Лекци - Запись материала лекции - Устный опрос - Просмотр видеоматериалов - Работа с учебниками Самостоятельная работа - Чтение лекций и учебника - Подготовка к выступлению на семинаре (реферирование рекомендуемой литературы) - Поиск необходимой информации в глобальных компьютерных сетях - Посещение и участие в научно-практических (методических) конференциях - Творческие устные и письменные задания Занятия семинарского типа В соответствии с п. 31 приказа Минобрнауки России от 05.04.2017 № 301 «Об утверждении порядка организации и осуществления образовательной деятельности по образовательным программам высшего образования – программам бакалавриата, программам специалитета, программам магистратуры» занятия семинарского типа проводятся в форме: семинаров, практических занятий, практикумов, лабораторные работы, коллоквиумов. По дисциплине «Проектирование в графическом дизайне» занятия семинарского типа проводятся в форме лабораторных работ.

Основным видом освоения дисциплины «Проектирование в графическом дизайне» являются практические заданияупражнения и проектные задания, выполняемые на аудиторных лабораторных занятиях.

Дисциплина Проектирование в графическом дизайне» – базовый блок профессиональных знаний и навыков, на основе которых будет формироваться творческий аппарат обучаемого. Без успешного освоения этой дисциплины не возможна качественная профессиональная подготовка обучаемых. Формируемый проектной практикой профессиональный арсенал знаний и навыков нацелен на успешную самостоятельную творческую деятельность в сфере дизайна. Важным условием качественного усвоения обучаемыми основ знаний и навыков по дисциплине Проектирование является индивидуальный подход к каждому обучаемому. Проектное творчество это весьма специфическая сфера интеллектуальной деятельности и поэтому, качественный результат в этом направлении может быть достигнут только при внимательном и скурпулезном отношении к участию обучаемого в процессе постепенного освоения базовых алгоритмов. Особое внимание необходимо уделять точной формулировке задачи, предлагаемой к решению, и контроля адекватности понимания обучаемым специфики задания и арсенала средств для ее решения. В процессе выполнения проектного задания необходимо контролировать последовательность и точность выполнения этапов проектного процесса, и при необходимости корректировать действия обучаемого, провоцируя выбор наиболее оптимального пути достижения цели. Основным типом практической работы обучаемого по выполнению проектных заданий является клаузура. Эта форма позволяет обучаемому экспериментально моделировать пластический ответ на учебное задание. Последовательно разворачиваемый поисковый процесс, результат и существо которого проявляет клаузура, единственный продуктивный путь к достижению результата и условие контроля соответствия действий обучаемого методическим установкам программы. Для более эффективного претекания процесса поиска необходимо расчленение учебной задачи на локальные части. Постепенное и поэтапное решение проектной задачи помогает обучаемому успевать усваивать новый творческий опыт и лучше его запоминать.

Немаловажным в процессе освоения знаний и навыков по Проектированию в графическом дизайне является ознакомление обучаемого с мировой проектной практикой и опытом признанных мастеров дизайна. Изучение и анализ достоинств и недостатков работ других обучаемых – так же необходимый методический прием, позволяющий наглядно, отвлеченно от частностей и без ущерба для достоинства обучаемого указать на ошибочные или неэффективные действия в процессе выполнения проектных заданий. Важно понимать, что изучение «аналогов» не должно быть чрезмерным по времени. В противном случае существует опасность «подгонки под ответ», что существенно снижает эффективность методических установок программы дисциплины.

Работы по дисциплине оцениваются в баллах, сумма которых определяет рейтинг каждого обучающегося. В баллах оцениваются не только знания и навыки обучающихся, но и творческие их возможности: активность, неординарность решений поставленных проблем, умение сформулировать и решить научную проблему. Каждый модуль учебной дисциплины включает обязательные виды работ – ПЗ, ЛР, различные виды СРС.

Форма текущего контроля знаний – работа студента на практическом (лабораторном) занятии. Форма промежуточных аттестаций – итоговая клаузура по теме текущего раздела. Итоговая форма контроля знаний по дисциплине – аттестационный просмотр по всем заданиям, выполненным в течение семестра как на аудиторных занятиях, так и самостоятельно.

По завершению семестрового обучения творческие работы студента (портфолио) оформляются для представления на аттестационный просмотр,

Курсовой проект (курсовая работа)

Согласно учебного плана по дисциплине «Проектирование в графическом дизайне» предусмотрено выполнение курсового проекта по ОФО в 6 семестре, по ЗФО в 8 семестре обучения, выполнение курсовой работы по ОФО в 8 семестре, по ЗФО в 10 семестре обучения. Содержание требований к выполнению и защите, методические рекомендации представлены в электронной сети вуза.

#### Образовательные технологии

В соответствии с требованиями ФГОС ВО по направлению подготовки 54.03.01 Дизайн реализация компетентностного подхода должна предусматривать широкое использование в учебном процессе активных и интерактивных форм проведения занятий (тренингов, деловых игр, разбор конкретных ситуаций и т.д.) в сочетании с внеаудиторной работой с целью формирования и развития требуемых компетенций обучающихся.

При проведении занятий используются традиционные образовательные технологии, предполагающие прямую трансляцию знаний от преподавателя к обучающемуся (преимущественно на основе объяснительно-иллюстративных методов обучения). Учебная деятельность обучающихся носит в таких условиях, как правило, репродуктивный характер. К ним относятся следующие.

Дискуссия – метод обучения, направленный на развитие критического мышления и коммуникативных способностей, предполагающий целенаправленный и упорядоченный обмен мнениями, направленный на согласование противоположных точек зрения и приход к общему основанию.

Лабораторное занятие – занятие, посвященное освоению конкретных умений и навыков по предложенному алгоритму. Лекция-визуализация – последовательное изложение материала сопровождается презентацией (демонстрацией учебных материалов, представленных в различных знаковых системах, в т.ч. иллюстративных, графических, аудио- и видеоматериалов).

Практическое занятие – занятие, посвященное освоению конкретных умений и навыков по предложенному алгоритму. Ипользуются технологии проблемного обучения: проблемная лекция, практическое занятие в форме практикума и технологии проблемного обучения.

Ипользуются технологии проектного обучения – организация образовательного процесса в соответствии с алгоритмом

поэтапного решения проблемной задачи или выполнения учебного задания. Проект предполагает совместную учебнопознавательную деятельность группы студентов, направленную на выработку концепции, установление целей и задач, формулировку ожидаемых результатов, определение принципов и методик решения поставленных задач, планирование хода работы, поиск доступных и оптимальных ресурсов, поэтапную реализацию плана работы, презентацию результатов работы, их осмысление и рефлексию. В рамках освоения содержания дисциплины «Проектирование» применяется творческий и информационный метод проектов.

Творческий проект, как правило, не имеет детально проработанной структуры; учебно-познавательная деятельность студентов осуществляется в рамках рамочного задания, подчиняясь логике и интересам участников проекта, жанру конечного результата (буклет, фильм, событийное мероприятие и т.п.).

Информационный проект – учебно-познавательная деятельность с ярко выраженной эвристической направленностью (поиск, отбор и систематизация информации о каком-то объекте, ознакомление участников проекта с этой информацией, ее анализ и обобщение для презентации более широкой аудитории).

Важную часть в организации образовательного процесса занимают технологии проектного обучения. Проект, по дисциплине «Проектирование» предполагает индивидуальную творческую деятельность студентов, направленную на выработку концепции, выполнение творческих заданий и презентацию замыслов и результатов работы, их осмысление и рефлексию. В рамках учебных курсов предусмотренные встречи с представителями творческих союзов (дизайнерами, художниками, фотографами, галереистами), представителями организаций сферы дизайна и рекламы, мастер-классы экспертов и специалистов.

Основная форма проведения практических аудиторных занятий — лаборатроный практикум — организация учебнойпознавательной задачи, требующей от обучающихся применения знания, практических навыков и активизации творческой активности.

. Интерактивные образовательные технологии, используемые в аудиторных занятиях

Организация образовательного процесса дисциплины «Проектирование в графическом дизайне», предполагает активное и нелинейное взаимодействие педагога и студентов в решении учебных задач, достижение на этой основе значимого для них образовательного результата. На занятиях-лекциях используются следующие формы интерактивных технологий: лекциябеседа, лекция-дискуссия, коллективное обсуждение, мозговой штурм и т.д.

В учебный процесс дисциплины включаются также формы информационно-коммуникационных образовательных технологий – организация образовательного процесса, основанная на применении специализированных программных продуктов и технических средств работы с информацией.

Примеры форм учебных занятий с использованием информационно-коммуникационных технологий:

Презентация методического материала и аналогового ряда.

Практические занятия в форме выставки или презентации – представление результатов проектной или исследовательской деятельности с использованием специализированных программных средств.

Интерактивные образовательные технологии, используемые в аудиторных занятиях

Вид занятия Используемые интерактивные образовательные технологии

ЛР Лекция-визуализация. Контраст-нюанс, как средство композиции в различных видах дизайна.

ЛР Лекция-визуализация. Ритм-метр, симметрия и асимметрия как средство композиции в различных видах дизайна.

ЛР Лекция-визуализация. Статика-динамика как средство композиции в различных видах дизайна.

ЛР Коллоквиум. Ассоциативное и психологическое востриятие формы в объектах дизайна.

ЛР Лекция-визуализация. Аанализ примеров иконических знаков.

ЛР Выставка-презентация творческих заданий

ЛР Коллективная рефлексия-обсуждение. Взаимосвязь образа знака компании, сферы ее деятельности и ожиданий целевой аудитории.

ЛР Выставка-презентация творческих заданий

Презентация. Аналоги и прототипы проектных заданий Коллоквиум. Учет безопасности жизнедеятельности в проектируемом объекте.

Выставка-презентация поисковых клаузур.

Защита и обоснование собственной концепции проекта.

Дискуссия. Социо-культурная роль проектируемого объекта.

Выставка-презентация творческого проекта.

#### **5.4. Перечень видов оценочных средств**

Суммарно по дисциплине можно получить 100 баллов, из них текущая работа оценивается в 50 баллов, итоговая форма контроля - в 50 баллов. Минимальное количество для допуска к зачету 28 баллов. 90 баллов и более - "отлично" (отл.); 70-89 баллов - "хорошо" (хор.); 50-69 баллов - "удовлетворительно" (удов.); 49 балла и менее - "неудовлетворительно" (неуд.). Оценочные средства для текущего контроля успеваемости, промежуточной аттестации по итогам освоения дисциплины и учебно-методическое обеспечение самостоятельной работы студентов Тема 1. Тема 1 . Лекция 1.История шрифта. Понятия стиля. Кернинг и интерлиньяж вручную Дизайн текстовых форм и иллюстрирование Правила набора. Классическая

#### книжная типографика.

творческое задание , примерные вопросы:

1. Предпроектный анализ. Изучение отечественного и зарубежного опыта на примерах. Найти и принести 10 аналогов, посвященных объектам графического дизайна; 2. Определиться с темой графической работы 1 (шрифт). Поиск аналогов. Изучение прототипов. Выбрать шрифт по желанию и выполнить алфавит вручную с помощью чертежных инструментов; Тема 2. Тема 2 . Лекция 2. Дизайн текстовых форм и иллюстрирование Правила набора. Классическая книжная типографика. Пропорции, форматы Типографские сетки домашнее задание , примерные вопросы: 3. Поиск аналогов. Принести 5 вариантов шрифтового плаката-аналога; 4. Определиться с темой графической работы 2 (шрифтовой плакат); 5. Подобрать шрифты, фотографии и рисунки для шрифтового плаката; Тема 3. Оформление печатных изданий творческое задание , примерные вопросы: 6. Определиться с темой графической работы 3 (буклет). Найти и принести 10 фотографий-аналогов, посвященных буклетам; 7. Сделать макет буклета (верстка); 8. Подобрать шрифты, фотографии и рисунки для буклета; Тема 4. Внешнее оформление книги,типы обложек и переплеты. домашнее задание , примерные вопросы: 9. Выполнить художественный дизайн буклета; 10. Подготовить буклет к печати, растрировать и распечатать его в типографии; 11. Оформить и переплести творческий реферат с аналогами, эскизами и пр. Тема . Итоговая форма контроля Тема . Итоговая форма контроля Оценочные средства для текущего контроля успеваемости и промежуточной аттестации Дисциплина «Проектирование в графическом дизайне» имеет характерную творческую направленность. Цель учебного процесса развить и сформировать необходимые профессиональные навыки обучающихся. Необходим учет индивидуальных особенностей и личностно ориентированный подход, как в процессе проведения занятий, так и на рубежной и итоговой аттестации дисциплины. Формами диагностического контроля лекционной части данной дисциплины могут являться устные опросы и собеседования и т.д. Текущий контроль призван, с одной стороны, определить уровень продвижения студентов в изучении дисциплины и диагностировать затруднения в изучении материала, а с другой – показать эффективность выбранных средств и методов обучения. Формы контроля могут варьироваться в зависимости от содержания раздела дисциплины: содержания раздела текущего контроля могут являться коллоквиумы, выставки практических заданий, просмотр самостоятельных практических заданий с проведением коллективной рефлексии-обсуждения, анализ конкретных профессиональных ситуаций, мониторинг результатов семинарских и практических занятий и др. Формы такого контроля выполняют одновременно и обучающую функцию. Промежуточная аттестация (просмотр) направлен на определение уровня сформированности компетенций по дисциплине в целом. В дизайн-образовании традиционной формой контроля является просмотр практических заданий (аудиторных и самостоятельных), с учетом новых требований могут быть добавлены: комплексное тестирование, защита проекта, презентация портфолио студента и др. Примерный перечень видов и форм контроля дисциплины: выполнение учебных индивидуальных заданий в ходе практических занятий; выполнение контрольных клаузур: подготовка графических материалов; выполнение макетов работа и анализ аналогового ряда; презентация результатов проектной деятельности; контрольный опрос (устный или письменный). Оценочные средства по дисциплине размещены в электронной образовательной среде академии. Комплект оценочных средств по дисциплине согласно утвержденной форме прилагается. На зачете и экзамене учитывается полнота и качественное выполнение портфолио практических и самостоятельных работ. Для комплексного планирования и осуществления всех форм учебной работы и контроля рекомендуется использовать портфолио и балльно-рейтинговую систему (БРС). Балльно-рейтинговая система (БРС) наиболее эффективна для дисциплин, где формой промежуточной аттестации является зачет. Любой элемент учебного процесса (от посещения лекции до выполнения письменных заданий) может быть соотнесен с определенным количеством баллов, обучающийся же получает возможность «накапливать» оценочные баллы в ходе изучения дисциплины. Порядок реализации балльно-рейтинговой системы в Академии ИМСИТ реализуется отдельным локальным актом. Условия реализации программы для обучающихся инвалидов и лиц с ограниченными возможностями здоровья

Специфика получаемой направленности (профиля) образовательной программы, ее визуальный характер, предполагает возможность обучения следующих категорий инвалидов и лиц с ограниченными возможностями здоровья: - с ограничением двигательных функций;

## - с нарушениями слуха.

Организация образовательного процесса обеспечивает возможность беспрепятственного доступа, обучающихся с ограниченными возможностями здоровья и (или) инвалидов в учебные аудитории и другие помещения, имеется наличие пандусов, поручней, расширенных дверных проемов и лифтов.

В учебных аудиториях и лабораториях имеется возможность оборудовать места для студентов-инвалидов по следующим видам нарушения здоровья: опорно-двигательного аппарата и слуха. Освещенность учебных мест устанавливается в соответствии с положениями СНиП 23-05-95 «Естественное и искусственное освещения». Все предметы, необходимые для учебного процесса, располагаются в зоне максимальной досягаемости вытянутых рук.

Помещения предусматривают учебные места для инвалидов вследствие сердечно-сосудистых заболеваний, оборудованы солнцезащитными устройствами (жалюзи), имеется система климат-контроля.

По необходимости для инвалидов лиц с ограниченными возможностями здоровья разрабатываются индивидуальные учебные планы и индивидуальные графики, обучающиеся обеспечиваются печатными и электронными образовательными ресурсами в формах, адаптированных к ограничениям их здоровья.

. Материально-техническое обеспечение дисциплины

Освоение дисциплины предполагает использование аудитории для проведения практических аудиторных занятий с необходимым оборудованием и мебелью, медиа- оборудованием: (проекционная аппаратура, экран, доска, компьютер для ввода информации на проекционный аппарат).

В учебном процессе используются: методический фонд (примеры аудиторных и самостоятельных работ), наглядные методические пособия, книжный фонд (учебники, учебные пособия).

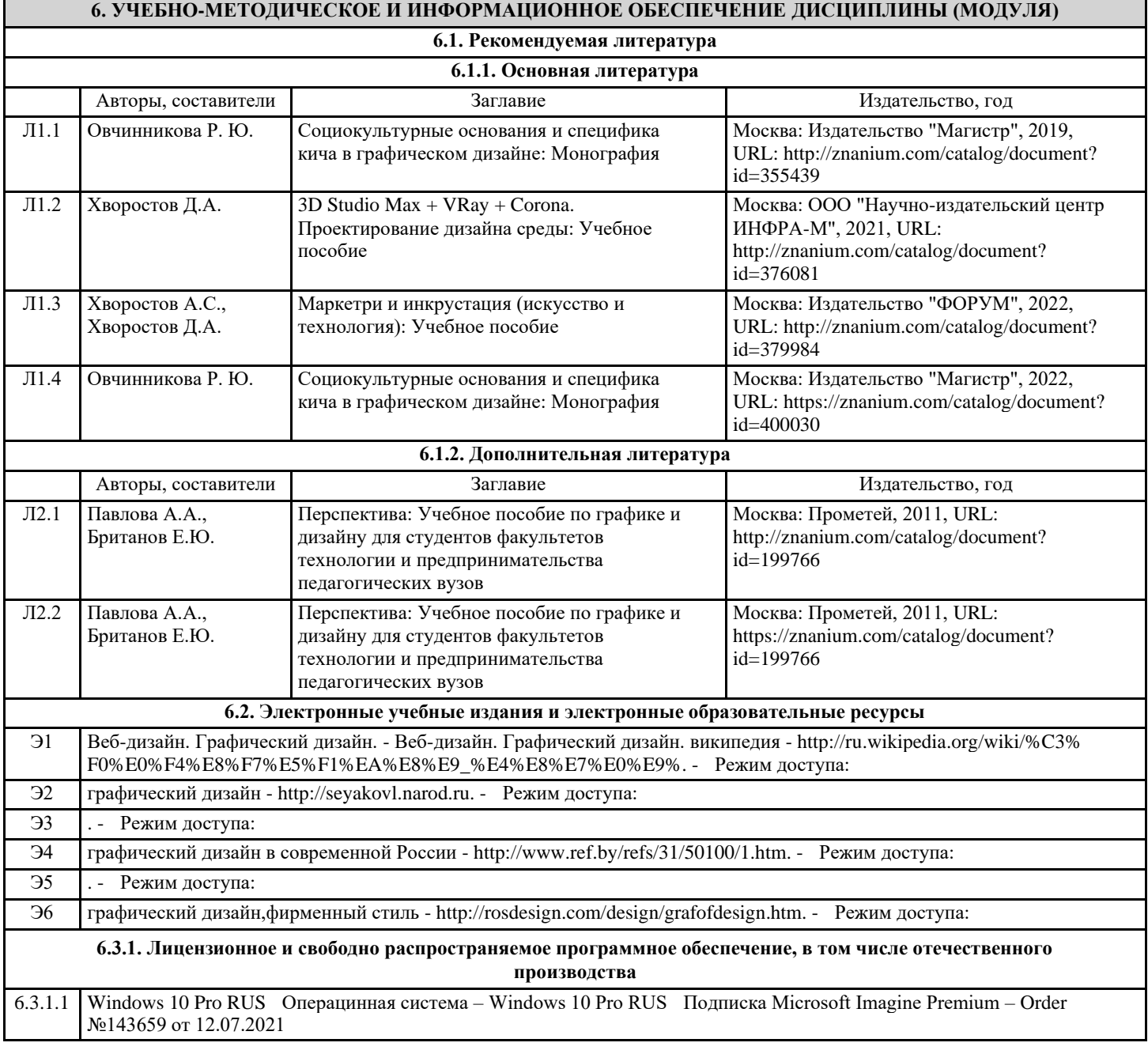

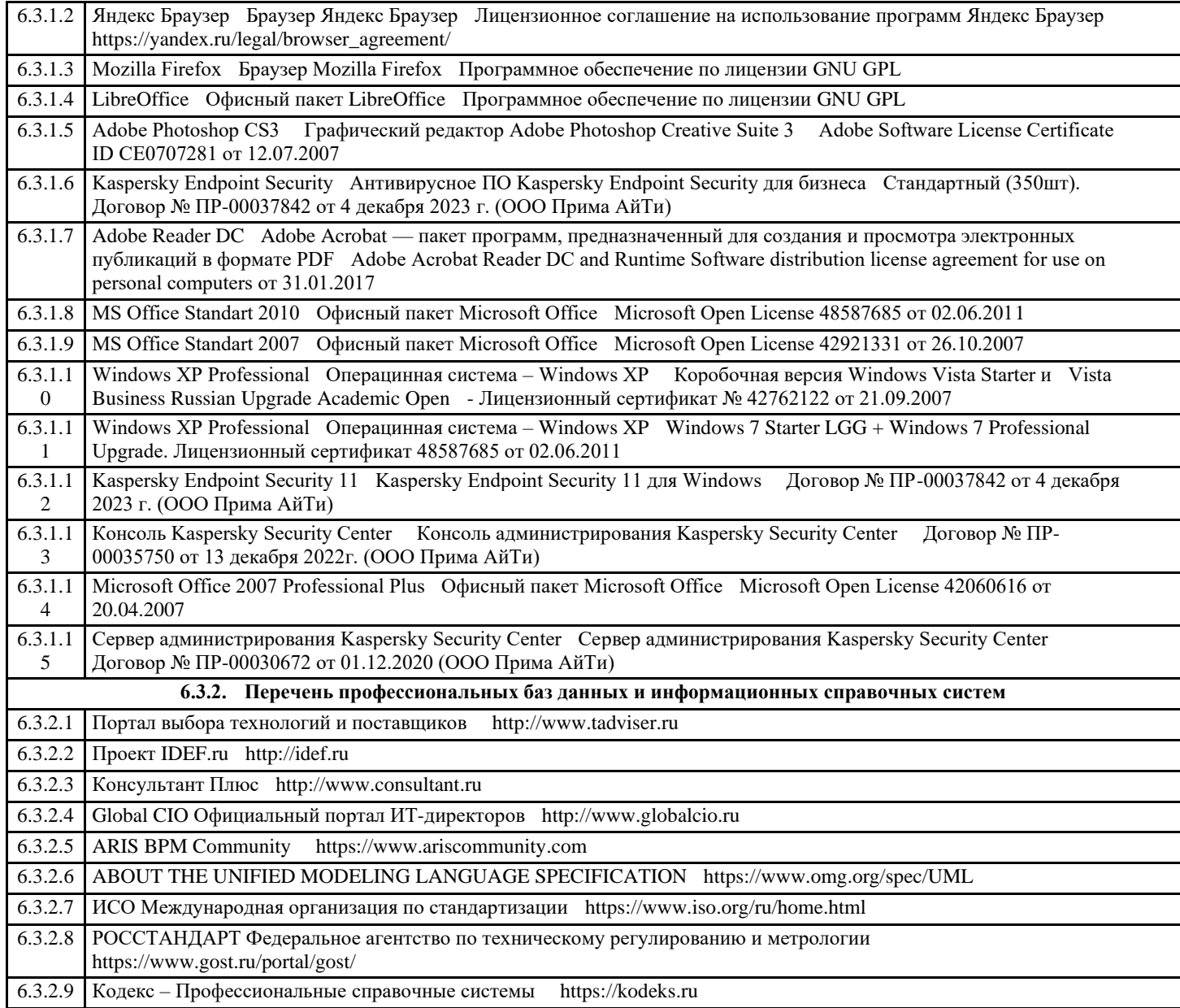

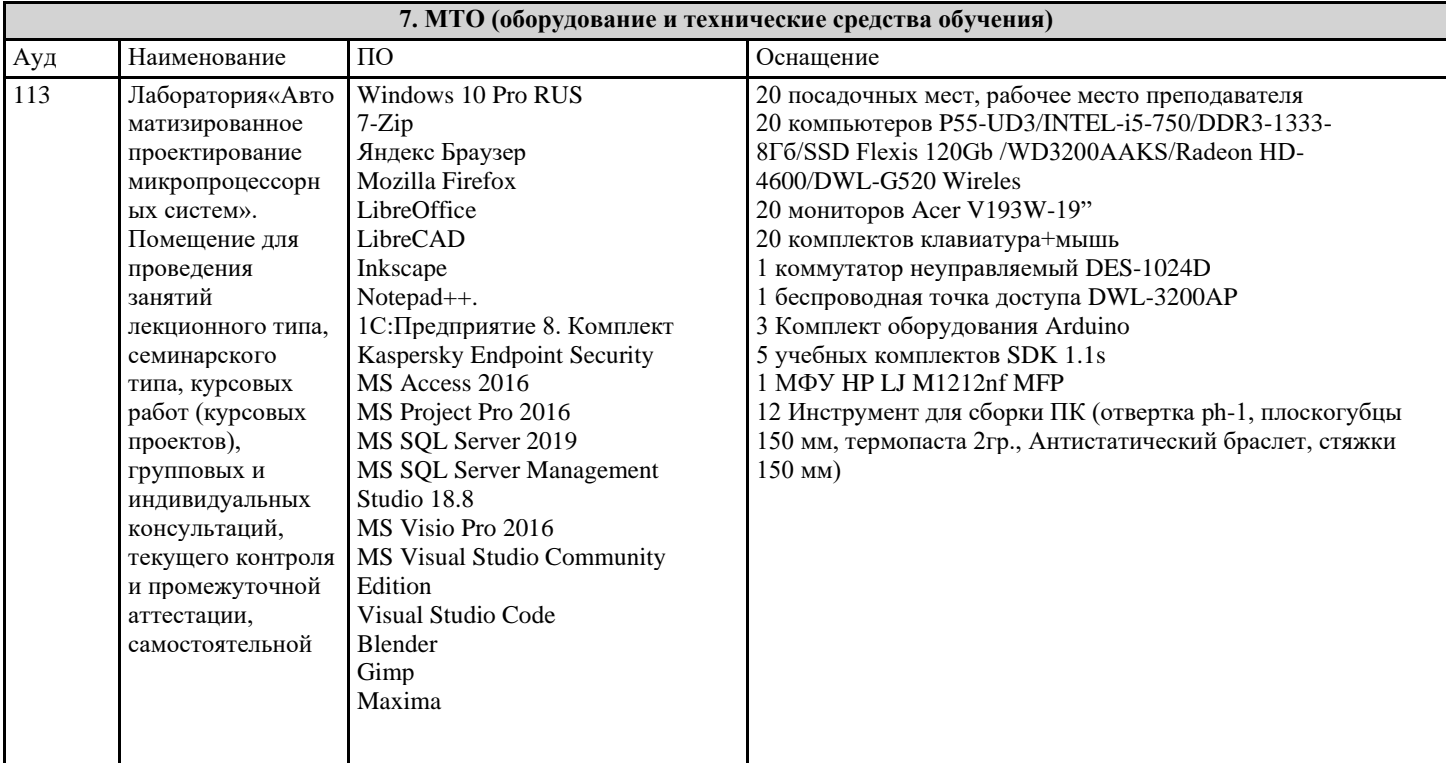

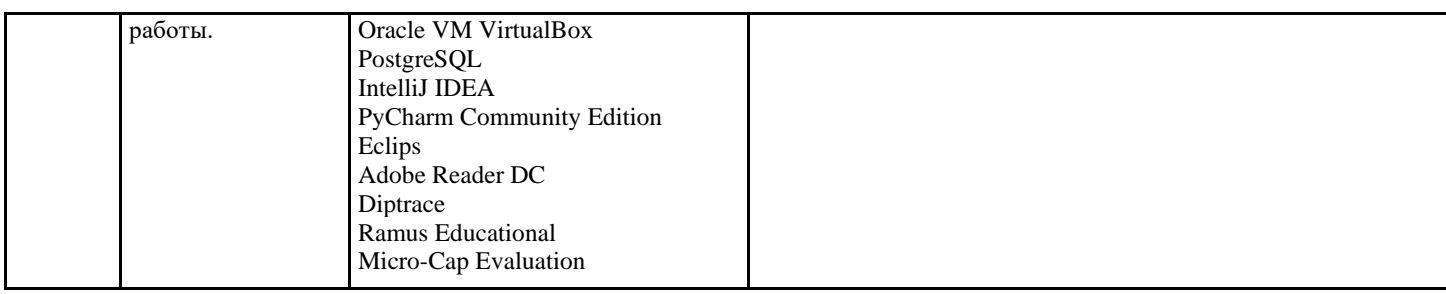

**8. МЕТОДИЧЕСКИЕ УКАЗАНИЯ ДЛЯ ОБУЧАЮЩИХСЯ ПО ОСВОЕНИЮ ДИСЦИПЛИНЫ (МОДУЛЯ)** Структура и содержание самостоятельной работы дисциплины (модуля Тема 1. Тема 1 . Лекция 1.История шрифта. Понятия стиля. Кернинг и интерлиньяж вручную Дизайн текстовых форм и иллюстрирование Правила набора. — Самостоятельное изучение разделов дисциплины по очной форме обучения № Вид работы Вид контроля ч./з.е 1 Работа с конспектом лекций. Работа с дополнительной лите ратурой. Изучение тем занятий по электронным и учебно- методическим пособиям. Выполнение практических заданий. Портфолио. Контрольный опрос (устный). Индивидуальное собеседование. Просмотр и обсуждение творческих практических заданий Учебно-методическое обеспечение дисциплины (модуля) Дисциплина «Основы композиции» обеспечивается необходимой учебной, учебно-методической и специализированной литературой. 7.1 Основная литература 1. Елисеенков, Г.С. Дизайн-проектирование : учеб. пособие для обучающихся по направлению подготовки 54.04.01 «Дизайн», профиль «Графический дизайн», квалификация (степень) выпускника «магистр» / Г.С. Елисеенков, Г.Ю. Мхитарян. - Кемерово : Кемеров. гос. ин-т культуры, 2016. - 150 с. - ISBN 978-5-8154-0357-4. - Текст : электронный. - URL: https://new.znanium.com/catalog/product/1041736 2. Алексеев, А.Г. Проектирование: предметный дизайн : учеб. наглядное пособие для студентов очной формы обучения по направлению подготовки 54.03.01 «Дизайн», профили подготовки: «Графический дизайн», «Дизайн костюма»: квалификация (степень) выпускника «бакалавр» / А.Г. Алексеев. - Кемерово : Кемеров. гос. ин-т культуры, 2017. - 95 с. - ISBN 978-5-8154-0405-2. - Текст : электронный. - URL: https://new.znanium.com/catalog/product/1041647 3. Савкина, С.В. Технологическое проектирование : практикум для обучающихся по направлению подготовки 51.03.06 «Библиотечно-информационная деятельность», профилям: «Информационно-аналитическая деятельность», «Библиотечно-педагогическое сопровождение школьного образования», квалификация (степень) выпускника «бакалавр» / С.В. Савкина. - Кемерово : Кемеров. гос. ин-т культуры, 2018. - 51 с. - ISBN 978-5-8154-0441-0. - Текст : электронный. - URL: https://new.znanium.com/catalog/product/1041215 4. Пашкова, И.В. Проектирование: проектирование упаковки и малых форм полиграфии : учеб. наглядное пособие для обучающихся по направлению подготовки 54.03.01 «Дизайн», профиль «Графический дизайн», квалификация (степень) выпускника «бакалавр» / И.В. Пашкова. - Кемерово : Кемеров. гос. ин-т культуры, 2018. - 180 с. - ISBN 978-5-8154-0454-0. - Текст : электронный. - URL: https://new.znanium.com/catalog/product/1041206 5. Супрун, Л.И. Основы начертательной геометрии и рабочего проектирования : учеб. пособие / Л.И. Супрун, Е.Г. Супрун, Л.А. Устюгова. - Красноярск : Сиб. федер. ун-т. 2018. - 194 с. - ISBN 978-5-7638-3937-1. - Текст : электронный. - URL: https://new.znanium.com/catalog/product/1032157 6. Никулина, Е.О.Теория, методология, практика проектирования предприятий питания : монография / Е.О. Никулина, Г.В. Иванова, О .Я. Кольман. - Красноярск : Сиб. федер. ун-т, 2018. - 174 с. - ISBN 978-5-7638-3837-4. - Текст : электронный. - URL: https://new.znanium.com/catalog/product/1031845 7. Золотарева, Л. А. Конструктивное проектирование : монография / Л. А. Золотарева, О. Д. Алексеева ; Южный федеральный университет. — Ростов-на-Дону ; Таганрог : Издательство Южного федерального университета, 2018. — 116 с. - ISBN 978-5-9275-2414-3. - Текст : электронный. - URL: https://new.znanium.com/catalog/product/1020569 8. Пендикова И.Г. Графический дизайн: стилевая эволюция: Монография/ [Электронный ресурс] И.Г.Пендикова, Л.М.Дмитриева - М.: Магистр, НИЦ ИНФРА-М, 2017. - 160 с. Режим доступа: http://znanium.com/catalog.php? bookinfo=884456 9. Шиков, М.Г. Рисунок. Основы композиции и техническая акварель [Электронный ресурс] : учеб. пособие / М.Г. Шиков, Л.Ю. Дубовская. – 2-е изд., стер. – Минск: Вышэйшая школа, 2014. – 167 с.: Режим доступа: http://znanium.com/catalog.php?bookinfo=509707

10. Хворостов Д.А. 3D Studio Max + VRay. Проектирование дизайна среды: Учебное пособие / Д.А. Хворостов. - М.: Форум: НИЦ ИНФРА-М, 2015. - 272 с. Режим доступа: http://znanium.com/catalog.php?bookinfo=460461 11. Докучаева О.И. Архитектоника объемных структур/Докучаева О.И. - М.: НИЦ ИНФРА-М, 2017. - 336 с. Режим доступа: http://znanium.com/catalog.php?bookinfo=759886 12. Овчинникова Р.Ю. Дизайн в рекламе. Основы графического проектирования: Учебное пособие для студентов

вузов, обучающихся по специальностям 070601 "Дизайн", 032401 "Реклама" / Овчинникова Р.Ю.; Под ред. Дмитриева Л.М. - М.:ЮНИТИ-ДАНА, 2015. - 239 с. Режим доступа: http://znanium.com/catalog.php?bookinfo=872607

13. Ткаченко О.Н. Дизайн и рекламные технологии: Учебное пособие / Ткаченко О.Н.; Под ред. Дмитриевой Л.М. - М.:Магистр, НИЦ ИНФРА-М, 2018. - 176 с.:- (Бакалавриат). Режим доступа:http://znanium.com/catalog.php?bookinfo=937464

### 7.2Дополнительная литература

1. Малые архитектурные формы: Учебное пособие / Куликова Н.А. - Волгоград:Волгоградский государственный аграрный университет, 2018. - 92 с.: ISBN 978-5-4479-0121-9 - Текст : электронный. - URL:

https://new.znanium.com/catalog/product/1007903

2. Дизайн в пространстве культуры : От арт-объекта до эклектики: научно-популярное / М. Лаврентьев . - Москва :Альпина Паблишер, 2018. - 152 с.: ISBN 978-5-9614-6566-2 - Текст : электронный. - URL:

https://new.znanium.com/catalog/product/1002222

3. Организация проектной деятельности: Учебное пособие / Михалкина Е.В., Никитаева А.Ю., Косолапова Н.А. - Ростов-на-Дону:Издательство ЮФУ, 2016. - 146 с.: ISBN 978-5-9275-1988-0 - Текст : электронный. - URL: https://new.znanium.com/catalog/product/989958

4. Краснощёков, Ю.В. Основы проектирования конструкций зданий и сооружений : учеб. пособие / Ю.В.

Краснощёков, М.Ю. Заполева. - 2-е изд., испр. и доп. - Москва : Инфра-Инженерия, 2019. - 316 с. - ISBN 978-5-9729-0301-6. - Режим доступа: https://new.znanium.com/catalog/product/1053316

5. Павлова А.А. Перспектива: Учебное пособие по графике и дизайну для студентов вузов / [Электронный ресурс] Павлова А.А., Британов Е.Ю. - М.:Прометей, 2011. - 78 с. Режим доступа: http://znanium.com/catalog.php? bookinfo=557924

6. Нойферт П.Ю., Нефф Л. Проектирование и строительство. Дом, квартира, сад.-М.: Архитектура-С, 2013.-264 с.

7. Проектирование городских улиц/Коллектив авторов NACTO: пер. с англ.- М.: Альпина нон-фикшн, 2015.-192 с.

8. Фрост, Крис. Дизайн газет и журналов /пер. с анг. М.В. Лапшинов.- М.: Школа издательского и медиа бизнеса, 2012.-231 с.

7.3. Периодические издания

Статьи по темам и разделам курса в профессиональных журналах:

1. «Как» - журнал о графическом дизайне,

- 2. «Просто дизайн» журнал по графическому дизайну,
- 3. «Проектор» освещение вопросов дизайна,
- 4. «Identity» журнал о визуальной идентичности,
- 5. «Декоративное искусство» журнал о современном отечественном и зарубежном декоративном искусстве.

6. «Проект – Россия» – журнал о проектном творчестве и архитектуре.

7. «Проектор» - освещение вопросов дизайна,www.proektor.ru

8. «Реклама и рекламные технологии» - журнал о взаимодействии рекламы и дизайна

9. «AD (Architectural Digest)» - международный журнал об архитектуре и дизайне.

- 10. «Architectural Record» журнал, посвященный архитектурному дизайну, практике и технологии.
- 11. «Дом&Интерьер» международный журнал о дизайне.
- 12. «Domus Design» журнал, посвященный дизайну интерьеров как олицетворению стиля жизни. Издание
- анализирует современные мировые тенденции в дизайне интерьеров и мебели, декоре и арт-культуре.
- 13. «ELITE. Территория интерьера» журнал о новациях дизайна в элитном мире интерьеров.
- 14. «ELLE Decoration» международный журнал о современном интерьере. архитектурные новости, выбор лучших дизайн-объектов и знакомство с их создателями, практические советы и подробные репортажи о проектах признанных мастеров.

15. «Interior Design» - издание, предлагающее свое оригинальное решение дизайна интерьера, советы

профессионалов, интересные новинки рынка, обзор готовых проектов.

16. «Salon-interior» - российский журнал по архитектуре и дизайну

17. «Диалог искусств» - журнал о явлениях современного культурного процесса, для которых характерно взаимодействие и взаимопроникновение разных видов искусств, а также искусства и науки, искусства и жизни 18. «Интерьер + дизайн» - журнал о дизайне, архитектуре, фешн и декоре

19. «Интерьер от и до» - журнал о перепланировке, обновлении интерьера, переделке жилого пространства гостиной, спальни, детской, кухни или ванной комнаты.

20. «Образ России» - актуальное из мира российской архитектуры – от интерьеров небольших пространств до крупных градостроительных комплексов.

21. «ПРОЕКТ РОССИЯ/ПРОЕКТ international»- журнал об архитектуре и дизайне архитектурной среды

7.4 Интернет-ресурсы:

1. ресурс о российском дизайне: www.rosdesign.com

2. электронный журнал о дизайне и архитектуре: www.forma.spb.ru

3. интернет-портал Russian Design Hab www.rdh..ru

4. Таблица - Перечень электронно-библиотечных систем

5. Программы обработки графического материала – CorelDRAW 6/0 Windows 95,векторный графический редактор CorelDRAW, программа создания трехмерных изображений CorelDREAM 3D, новая версия редактора векторной графики Macromedia Free Hand 7, клавиатурный эквивалент программы Free Hand, 7-я версия ArchiCAD,- популярный пакет архитектурного строительного проектирования, ArchiCAD 6.5.

Методические указания к лабораторным занятиям

Основная цель дисциплины «Проектирование в графическом дизайне» - овладение методами построения проектируемого объекта, развитие композиционных способностей обучающихся, для будущей успешной проектной деятельности. Достижение данной цели достигается в процессе практической работы. Лекционный материал, раскрывая тематические особенности темы является дополнительным средством для выполнения практических заданий.

В дизайн-образовании традиционной формой итоговой аттестации является выставочный просмотр, на котором представляются окончательные варианты заданий, выполненных в течении учебного семестра. Тематика композиционных пропедевтических заданий может меняться в зависимости от уровня «входных» умений и художественной подготовки обучающихся, при этом сохраняются учебные цели и задачи. Конкретизация перечня заданий представляется ежегодно в календарно-тематическом плане дисциплины.

Дисциплина «Проектирование в графическом дизайне» осваивается практически на примерах и заданиях, сориентированных на решение творческих задач. Разрабатывая новые, оригинальные композиции шрифтового дизайна, обучающийся должен знать историю и эволюцию шрифта, способы формообразования и анатомию шрифтового знака, владеть принципами созданий композиций различного типа. Задания дисциплины «Проектирование в графическом дизайне» составляются ведущим преподавателем и утверждаются кафедрой. Выдаваемые на занятиях задания сопровождаются вводными инструкциями, в которых излагаются основные положения темы, методические и технологические требования к выполнению работы. Обучающихся знакомят с аналогами и прототипами, характерными особенностями разработки композиций, определяются цели, ставится учебная задача. Водные инструкции включают в себя необходимую дополнительную информацию: перечень специальной и справочной литературы, визуальный материал на цифровых носителяхи т. д.

Важным условием качественного усвоения обучаемыми основ знаний и навыков по дисциплине Проектирование является индивидуальный подход к каждому обучаемому. Проектное творчество это весьма специфическая сфера интеллектуальной деятельности и поэтому, качественный результат в этом направлении может быть достигнут только при внимательном и скрупулезном отношении к участию обучаемого в процессе постепенного освоения базовых алгоритмов. Особое внимание необходимо уделять точной формулировке задачи, предлагаемой к решению, и контроля адекватности понимания обучаемым специфики задания и арсенала средств для ее решения. В процессе выполнения проектного задания необходимо контролировать последовательность и точность выполнения этапов проектного процесса, и при необходимости корректировать действия обучаемого, провоцируя выбор наиболее оптимального пути достижения цели.

Основным типом практической работы обучаемого по выполнению проектных заданий является клаузура. Эта форма позволяет обучаемому экспериментально моделировать пластический ответ на учебное задание. Последовательно разворачиваемый поисковый процесс, результат и существо которого проявляет клаузура, единственный продуктивный путь к достижению результата и условие контроля соответствия действий обучаемого методическим установкам программы. Для более эффективного претекания процесса поиска необходимо расчленение учебной задачи на локальные части. Постепенное и поэтапное решение проектной задачи помогает обучаемому успевать усваивать новый творческий опыт и лучше его запоминать.

Немаловажным в процессе освоения знаний и навыков по Проектирование в графическом дизайне является ознакомление обучаемого с мировой проектной практикой и опытом признанных мастеров дизайна. Изучение и анализ достоинств и недостатков работ других обучаемых – так же необходимый методический прием, позволяющий наглядно, отвлеченно от частностей и без ущерба для достоинства обучаемого указать на ошибочные или неэффективные действия в процессе выполнения проектных заданий.

В освоении дисциплины инвалидами и лицами с ограниченными возможностями здоровья большое значение имеет индивидуальная учебная работа (консультации) – дополнительное разъяснение учебного материала.

Индивидуальные консультации по предмету являются важным фактором, способствующим индивидуализации обучения и установлению воспитательного контакта между преподавателем и обучающимся инвалидом или лицом с ограниченными возможностями здоровья.

Методические указания к практическим занятиям

Учебный материал по дисциплине «Проектирование в графическом дизайне» разделен на логически завершенные части (модули), после изучения которых предусматривается аттестация в форме итоговой проектной работы с промежуточным просмотром.

Работы оцениваются в баллах, сумма которых определяет рейтинг каждого обучающегося. В баллах оцениваются не только знания и навыки обучающихся, но и творческие их возможности: активность, неординарность решений поставленных проблем, умение сформулировать и решить научную проблему.

Форма текущего контроля знаний – работа обучающегося на практическом занятии. Форма промежуточных аттестаций – итоговый проект по теме текущего модуля. Итоговая форма контроля знаний по дисциплине –экзаменационный просмотр по всем заданиям, выполненным в течение семестра.

Дисциплина «Проектирование в графическом дизайне» – базовый блок профессиональных знаний и навыков, на основе которых будет формироваться творческий аппарат обучаемого. Без успешного освоения этой дисциплины не возможна

качественная профессиональная подготовка обучаемых. Формируемый проектной практикой профессиональный арсенал знаний и навыков нацелен на успешную самостоятельную творческую деятельность в сфере дизайна. В процессе выполнения композиционного задания необходимо контролировать последовательность и точность выполнения этапов проектного процесса, и при необходимости корректировать действия обучаемого, провоцируя выбор наиболее оптимального пути достижения цели. Изучение и анализ достоинств и недостатков работ других обучаемых – так же необходимый методический прием, позволяющий наглядно, отвлеченно от частностей и без ущерба для достоинства обучаемого указать на ошибочные или неэффективные действия в процессе выполнения проектных заданий. Методические указания к курсовому проектированию и другим видам самостоятельной работы Методические указания по курсовому проекту — 6 семестр ОФО (8 семестр ОЗО), курсовой работе — 8 семестр ОФО (10 семестр ОЗО) представлены в локальной электронной сети вуза. В системе обучения обучающихся заочной формы обучения большое значение отводится самостоятельной работе. Написанная контрольная работа должна показать их умение работать с историческими источниками и литературой, продемонстрировать навыки аналитического мышления, глубокое и всестороннее изучение темы, а также способность научно изложить полученные результаты. При выполнении самостоятельной контрольной работы обучающимся необходимо: Выбрать тему для написания контрольной работы (для удобства проверки контрольной работы преподавателем выбирается номер темы, соответствующий номеру зачетки студента). Затем следует подобрать по выбранной теме литературу, используя список литературы, рекомендуемый преподавателем, каталоги библиотек, систему Интернет, при этом особое внимание следует уделить новой научной лмитературе. После ознакомления с литературой, необходимо разработать предварительный план работы, определив для себя вопросы, требующие длительной проработки. При этом следует помнить, что план должен содержать обязательный минимум пунктов, соответствующих определенным разделам контрольной работы: введению, основной части работы и заключению. Введение обосновывает выбранную обучающимся тему, ее актуальность и практическую значимость. В этой части работы рекомендуется провести краткий историографический обзор темы, назвать имена специалистов, занимавшихся данной проблемой, осветить на основании каких исторических источников будет написана работа. Основная часть работы должна состоять из нескольких вопросов, соответствующих подпунктам разработанного плана. При их освещении необходимо убедительно раскрыть исторические процессы и события, аргументируя их. При написании самой работы не следует употреблять общие фразы, не подкрепленные конкретными данными; увлекаться отдельными фактами без их анализа. Обучающиеся не должны бояться поднимать в своей работе дискуссионные вопросы, а также выражать свою точку зрения. При изложении текста стоит помнить, что свои мысли необходимо формулировать грамотно, повествование должно быть неразрывно связано по смыслу, иметь строгую логическую последовательность. Все выводы и обобщения нужно формулировать понятно и логично. В заключении контрольной работы следует сделать выводы по изученной теме, связать их с современностью, выразить свое отношение к проблеме. Контрольная работа должна содержать список использованных источников и литературы. Требования к оформлению контрольной работы На титульном листе работы указывается тема контрольной работы, фамилия, имя, отчество обучающегося, название факультета, номер группы и специальность, а также адрес обучающегося и его место трудоустройства. Текст работы должен быть набран на компьютере с соблюдением следующих требований: записи располагаются с соблюдением абзацных отступов, поля: левое – 3 см; правое – 1 см; верхнее, нижнее – 2 см. Не допускается произвольное сокращение слов и каких-либо обозначений, не принятых в литературе. Объем работы должен достигать 12-15 страниц печатного текста. Все страницы работы, кроме титульной, нумеруются. Набор текста через 1,5 интервала, шрифтом Times New Roman Cyr или Arial Cyr, размер 14 пт (пунктов), при параметрах страницы: поля — 2,54 см (верхнее, нижнее, левое, правое), от края листа до колонтитулов 1,25 см (верхнего, нижнего), размер бумаги —  $A4$ . Цитаты, использованные в тексте, должны быть взяты в кавычки с обязательной ссылкой на источник. Ссылки должны быть номерными (в квадратных скобках: порядковый номер источника, страницы). Список использованной литературы составляется в алфавитном порядке по первой букве фамилии авторов или названия источников. В него включаются публикации, имеющие методологическое значение, и специальная литература, которая используется в данном реферате. Источники и литература в списке располагаются в следующем порядке: • официальные документы (в хронологическом порядке); • книги, брошюры (в алфавитном порядке); • материалы периодической печати (в алфавитном порядке); • литература на иностранных языках (в алфавитном порядке). Тематика контрольных работ составляется на основе списка экзаменационных вопросов. Программное обеспечение современных информационно-коммуникационных технологий Учебная дисциплина обеспечена учебно-методической документацией и материалами. Содержание представлено в локальной сети вуза. Для лекционного сопровождения дисциплины используются учебные программы в электронном виде,

контрольные вопросы для самопроверки, средства проекции наглядного материала. Предполагается использование доступных Интернет ресурсов через поисковые системы: Яндекс, Google.

Для освоения современных компьютерных средств дизайнерской деятельности используются пакеты программных продуктов 2-х мерной графики (векторной и растровой): программа Corel Draw, Photo Shop, Иллюстратор Классическая книжная типографика. подготовка к творческому экзамену творческое задание Тема 2. Т Лекция 2. Дизайн текстовых форм и иллюстрирование Правила набора. Классическая книжная типографика. Пропорции, форматы Типографские сетки подготовка домашнего задания домашнее задание 3. Тема 3. Оформление печатных изданий подготовка к творческому экзамену творческое задание Тема 4. Внешнее оформление книги,типы обложек и переплеты. подготовка домашнего задания домашне . Основная литература: Талалай, П. Г. Компьютерный курс начертательной геометрии на базе КОМПАС-3D / Павел Талалай. ? СПб.: БХВ-Петербург, 2010. ? 589 с. http://znanium.com/bookread.php?book=350739 ЭБС "Знаниум - Хворостов Д.А. 3D Studio Max + VRay. Проектирование дизайна среды: Учебное пособие / Д.А. Хворостов. - М.: Форум: НИЦ ИНФРА-М, 2015. - 272 с. http://znanium.com/bookread.php?book=460461 ЭБС "Знаниум 7.2. Дополнительная литература: Мазурина Т.А. Бионическое формообразование в графическом дизайне: учебное пособие/Оренбургский государственный университет, 2009.- 133 с.http://www.bibliorossica.com/book.html?search\_query=%D0%9C%D0%B0%D0%B7%D1%83%D1%80%D0%B8%D0%BD% D0%B0++%D0%A2.%D0%90.+%D0%91%D0%B8%D0%BE%D0%BD%D0%B8%D1%87%D0%B5%D1%81%D0%BA%D0% BE%D0%B5+%D1%84%D0%BE%D1%80%D0%BC%D0%BE%D0%BE%D0%B1%D1%80%D0%B0%D0%B7%D0%BE% D0%B2%D0%B0%D0%BD%D0%B8%D0%B5+%D0%B2+%D0%B3%D1%80%D0%B0%D1%84%D0%B8%D1%87%D0% B5%D1%81%D0%BA%D0%BE%D0%BC+%D0%B4%D0%B8%D0%B7%D0%B0%D0%B9%D0%BD%D0% B5&currBookId=8574&ln=ru Лепская Н. А. Художник и компьютер. Учебное пособие. - М.: "Когито-Центр", 2013. - 172 с.: ил http://www.bibliorossica.com/book.html?ЭБС"Библиороссика"; search\_query=%D0%9B%D0%B0%D0%BD%D0%B4%D1%88%D0%B0%D1%84%D1%82%D0%BD%D1%8B%D0%B9+% D0%B4%D0%B8%D0%B7%D0%B0%D0%B9%D0%BD+%D0%BD%D0%B0+%D0%BA%D0%BE%D0%BC%D0%BF%D1% 8C%D1%8E%D1%82%D0%B5%D1%80%D0%B5+&currBookId=11123&ln=ru ЭБС "Библиороссика" "

#### 7.3. Интернет-ресурсы: Веб-дизайн. Графический дизайн. - Веб-дизайн. Графический дизайн. википедия http://ru.wikipedia.org/wiki/%C3%F0%E0%F4%E8%F7%E5%F1%EA%E8%E9\_%E4%E8%E7%E0%E9%ED графический дизайн - http://seyakovl.narod.ru/ графический дизайн в современной России - http://www.ref.by/refs/31/50100/1.html графический дизайн,фирменный стиль - http://rosdesign.com/design/grafofdesign.htm . Материально-техническое обеспечение дисциплины(модуля) Освоение дисциплины "Графический дизайн" предполагает использование следующего материально-технического обеспечения: Мультимедийная аудитория,. Мультимедийная аудитория состоит из интегрированных инженерных систем с единой системой управления, оснащенная современными средствами воспроизведения и визуализации любой видео и аудио информации, получения и передачи электронных документов. Типовая комплектация мультимедийной аудитории состоит из: мультимедийного проектора, автоматизированного проекционного экрана, акустической системы, а также интерактивной трибуны преподавателя, включающей тач-скрин монитор с диагональю не менее 22 дюймов, персональный компьютер (с техническими характеристиками не ниже Intel Core i3-2100, DDR3 4096Mb, 500Gb), конференц-микрофон, беспроводной микрофон, блок управления оборудованием, интерфейсы подключения: USB,audio, HDMI. Интерактивная трибуна преподавателя является ключевым элементом управления, объединяющим все устройства в единую систему, и служит полноценным рабочим местом преподавателя. Преподаватель имеет возможность легко управлять всей системой, не отходя от трибуны, что позволяет проводить лекции, практические занятия, презентации, вебинары, конференции и другие виды аудиторной нагрузки обучающихся в удобной и доступной для них форме с применением современных интерактивных средств обучения, в том числе с использованием в процессе обучения всех корпоративных ресурсов. Мультимедийная аудитория также оснащена широкополосным доступом в сеть интернет. Компьютерное оборудованием имеет соответствующее лицензионное программное обеспечение. Компьютерный класс, представляющий собой рабочее место преподавателя и не менее 15 рабочих мест студентов, включающих компьютерный стол, стул, персональный компьютер, лицензионное программное обеспечение. Каждый компьютер имеет широкополосный доступ в сеть Интернет. Все компьютеры подключены к корпоративной компьютерной сети КФУ и находятся в едином домене. Учебно-методическая литература для данной дисциплины имеется в наличии в электронно-библиотечной системе "КнигаФонд", доступ к которой предоставлен студентам. Электронно-библиотечная система "КнигаФонд" реализует легальное хранение, распространение и защиту цифрового контента учебно-методической литературы для вузов с условием обязательного соблюдения авторских и смежных прав. КнигаФонд обеспечивает широкий законный доступ к необходимым для образовательного процесса изданиям с использованием инновационных технологий и соответствует всем требованиям новых ФГОС ВПО. Для освоения дисциплины необходимы: учебная методическая литература, иллюстрации, библиотека, видеотека. Для обеспечения дисциплины необходимы: различные технические средства (бумбокс, проигрыватель), экран, интерактивная доска, видеоаппаратура (DVD плеер, телевизор). Для проведения семинарских занятий, а также организации самостоятельной работы студентов необходим компьютерный кабинет с рабочими местами, обеспечивающими выход к информационным ресурсам - университетскому библиотечному фонду и сетевым ресурсам Интернет. Для информационно-ресурсного обеспечения семинарских занятий необходим доступ к сканеру, копировальному аппарату и принтеру.

# **9. МЕТОДИЧЕСКИЕ УКАЗАНИЯ ОБУЧАЮЩИМСЯ ПО ВЫПОЛНЕНИЮ САМОСТОЯТЕЛЬНОЙ РАБОТЫ**

Самостоятельное изучение разделов дисциплины

Самостоятельная работа обучающихся по направлению подготовки 54.03.01 Дизайн, имеет большое значение в формировании профессиональных компетенций будущего специалиста. Без самостоятельной практической работы невозможно достижение успешных результатов композиционной деятельности. Самостоятельная работа может осуществляться индивидуально или группами обучающихся в зависимости от цели, объема, конкретной тематики, уровня сложности, уровня умений обучающихся. Видами заданий для внеаудиторной самостоятельной работы обучающихся направления подготовки 54.03.01 Дизайн могут быть: домашние практические композиционные задания, графический анализ аналогов и прототипов.

Самостоятельная обучающихся в компьютерном классе включает следующие организационные формы учебной деятельности: работа с электронным учебником, просмотр видеоуроков, работа с компьютерными тренажерами, изучение дополнительных тем занятий, выполнение домашних заданий, выполнение практических работ по дисциплине.

Примерные формы выполнения самостоятельной работы: выполнение практических графических заданий, подготовка сообщений к выступлению на коллоквиуме, совершенствование навыков работы с профессиональными компьютерными программами. Содержание самостоятельной работы № Тема СРС Форма выполнения СРС Перечень учебно-методического обеспечения дисциплины по выполнению самостоятельной работы Форма текущего контроля 1 Модуль 1. Проектирование в дизайне как процесс создания новой функционирующей формы. Изучение материала. Проработка и повторение лекцион ного материала и материала учебников и учебных пособий. Подготовка к лабораторным работам. Чистовое завершение аудиторной работы. Шиков, М.Г. Рисунок. Основы композиции и техническая акварель [Электронный ресурс] : учеб. пособие / М.Г. Шиков, Л.Ю. Дубовская. – 2-е изд., стер. – Минск: Вышэйшая школа, 2014. – 167 с.: Режим доступа: http://znanium.com/catalog.php?bookinfo=509707 Пендикова И.Г. Графический дизайн: стилевая эволюция: Монография/ [Электронный ресурс] И.Г.Пендикова, Л.М.Дмитриева - М.: Магистр, НИЦ ИНФРА-М, 2017. - 160 с. Режим доступа: http://znanium.com/catalog.php? bookinfo=884456 Опрос, просмотр 2 Модуль 2. Проектирование иконического знака на основе стилизации объекта животного мира. Изучение материала. Подготовка к лабораторным работам. Подготовка к коллоквиуму. Чистовое завершение аудиторной работы. Коротеева Л.И. Основы художественного конструирования: Учебник / Л.И. Коротеева, А.П. Яскин. [Электронный ресурс] - М.: НИЦ ИНФРА-М, 2016. - 304 с. Режим доступа: http://znanium.com/catalog.php?bookinfo=460731 Пендикова И.Г. Графический дизайн: стилевая эволюция: Монография/ [Электронный ресурс] И.Г.Пендикова, Л.М.Дмитриева - М.: Магистр, НИЦ ИНФРА-М, 2017. - 160 с. Режим доступа: http://znanium.com/catalog.php? bookinfo=884456 Просмотр Коллоквиум Модуль . Проектирование объектов по индивидуальным заданиям, связанным с темами ВКР Анализ аналогов. Подготовка к лабораторным работам. Чистовое завершение аудиторной работы. Написание курсовой работы. Дмитриева Л.М. Дизайн в культурном пространстве: Учебное пособие / Дмитриева Л.М., Балюта П.А. - М.:Магистр, НИЦ ИНФРА-М, 2017. - 152 с. Режим доступа: http://znanium.com/catalog.php?bookinfo=895800 Хворостов Д.А. 3D Studio Max + VRay. Проектирование дизайна среды : учеб. пособие / Д.А. Хворостов. — М. : ФОРУМ : ИНФРА-М, 2018. — 270 с. — (Высшее образование: Бакалавриат). Режим доступа: http://znanium.com/catalog.php? bookinfo=942731 Коротеева Л.И. Основы художественного конструирования: Учебник / Коротеева Л.И., Яскин А.П. - М.:НИЦ ИНФРА-М, 2016. - 304 с. - (Высшее образование: Бакалавриат) Режим доступа: http://znanium.com/catalog.php?bookinfo=460731